Религиозная организация – духовная образовательная организация высшего образования «Тамбовская духовная семинария Тамбовской Епархии Русской Православной Церкви»

УТВЕРЖДАЮ Проректор по учебной работе священник Витаний Пербаков TAMEOR Г. аской Епархин<br>Православной<br>Евквич Церквн»  $\bullet$   $k$ uu'

# Рабочая программа дисциплины **Информатика**

Направление подготовки **Практическая теология Православия**

> Уровень образования **бакалавриат**

Квалификация (степень) выпускника **«бакалавр»**

> Форма обучения **очная**

> > Тамбов, 2018

Рабочая программа дисциплины составлена в соответствии с требованиями ФЗ «Об образовании в Российской Федерации»; с учетом требований ФГОС ВО по направлению подготовки 48.03.01 Теология (уровень бакалавриат); приказа Министерства образования и науки Российской Федерации «Об утверждении порядка организации осуществления образовательной деятельности по образовательным программам высшего образования – программам бакалавриата» преподавателем к.и.н. А.А. Дик и обсуждена на заседании Церковнопрактической кафедры Тамбовской духовной семинарии Тамбовской Епархии Русской Православной Церкви

Протокол № 16 от «30» мая 2018 г.

Зав. кафедрой к.пед.н. П.Н. Евтихиев

#### **1. Цели освоения дисциплины**

Целью дисциплины «Информатика» является ознакомление студентов

Семинарии с основными информационными процессами, происходящими в современном мире, с возможностями современных компьютерных технологий и их использованием, сформировав навыки работы в информационных системах.

Задачами курса являются:

- − ознакомить студентов с основными информационными процессами;
- − сформировать навыки работы в информационных системах, используя
- − средства компьютерных коммуникаций и обеспечения информационной
- − безопасности,
- − научить пользоваться наиболее распространенными прикладными
- − пакетами;
- − использовать информационные системы для решения прикладных теологических задач.

#### **2. Компетенции обучающегося, формируемые в результате освоения дисциплины**

В результате освоения дисциплины обучающийся должен обладать следующими компетенциями:

#### *а) общекультурными компетенциями:*

− способностью к самоорганизации и самообразованию (ОК-7);

#### *б) общепрофессиональными компетенциями:*

− способностью решать стандартные задачи профессиональной деятельности теолога на основе информационной и библиографической культуры с применением информационно-коммуникационных технологий и с учетом основных требований информационной безопасности (ОПК-1);

В результате освоения дисциплины обучающийся должен:

*знать:*

− основы информатики, способствующие формированию современного взгляда на научную деятельность и способы ее осуществления.

#### *уметь:*

- − использовать знание компьютерных и информационных технологий и критериев научности в профессиональной деятельности, профессиональной коммуникации и межличностном общении;
- − анализировать и варьировать знания компьютерных и информационных
- − технологий в прикладных целях профессиональной деятельности.

#### *владеть:*

- − навыками использования программных средств и работы в компьютерных
	- сетях;
- − приобретения, использования и обновления знаний;
- − навыками рефлексии, самооценки, самоконтроля.

## **3. Место дисциплины в структуре основной образовательной программы**

Дисциплина «Информатика» относится к базовой части Блока 1 «Дисциплины» основной образовательной программы.

Курс опирается на базовые знания, умения и компетенции в области

компьютерного пользования. Освоение данной дисциплины необходимо для:

- − последующего изучения и параллельного освоения дисциплин базовой и вариативной частей ООП;
- − для успешного прохождения педагогической практики.

#### **4. Структура и содержание дисциплины**

Общая трудоемкость дисциплины составляет 2 зачетных единицы (72 часа). Форма промежуточной аттестации – зачет (1 семестр)

### **Распределение объема дисциплины в академических часах по семестрам**

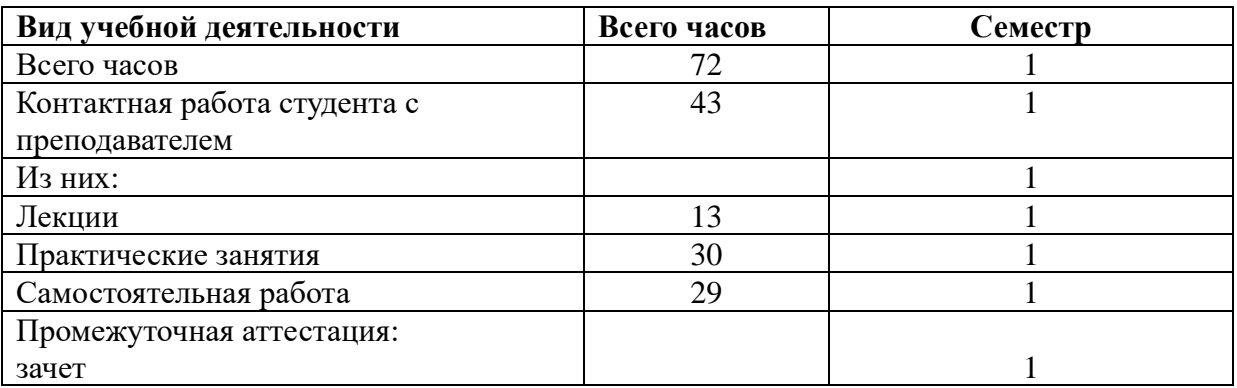

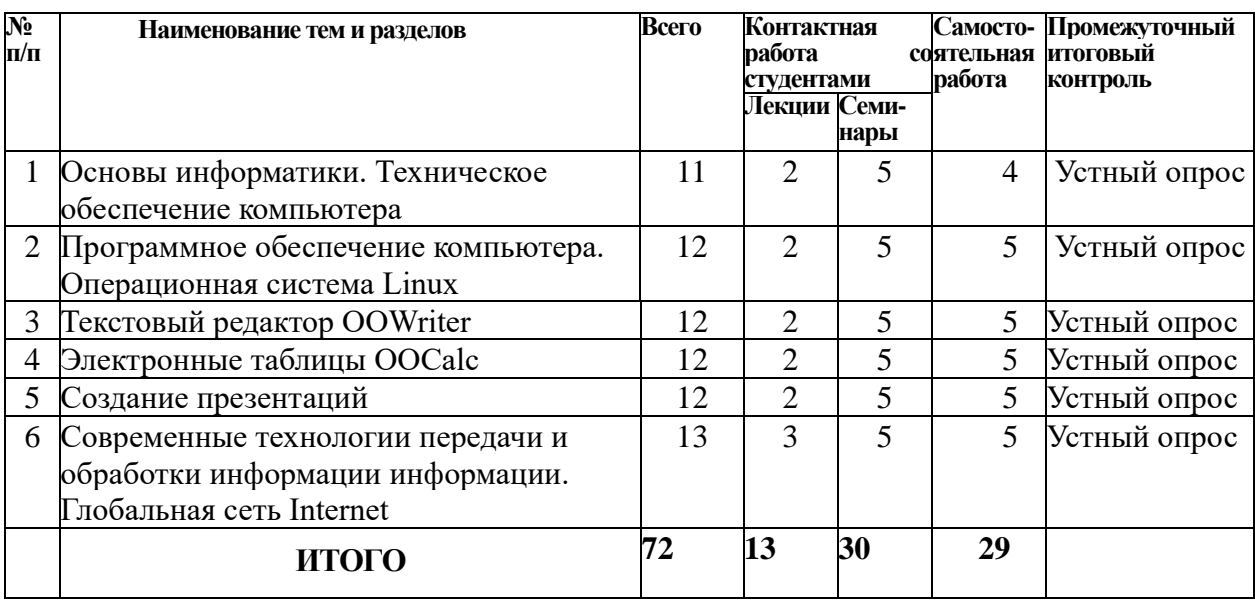

#### **Тематическое планирование**

### **Содержание дисциплины**

**Тема 1. Основы информатики. Техническое обеспечение компьютера.** Представление информации. Кодирование и декодирование информации. Двоичное кодирование информации в компьютере. Двоичное кодирование текстовой информации в компьютере. Кодовые таблицы. Два подхода к представлению графической информации. Представление звуковой информации. Магистрально-модульный принцип построения ПК. Принцип открытой архитектуры ПК. Магистраль (шина данных, шина адресов, шина управления). Процессор, его характеристики. Виды памяти. Устройства ввода-вывода. Выбор конфигурации ПК в зависимости от его назначения.

# **Тема 2. Программное обеспечение компьютера. Операционная система Linux.**

Назначение операционной системы. Составные части ОС. Загрузка операционной системы. Этапы процесса загрузки операционной системы. Графический интерфейс Linux. Программная обработка данных: данные, программа, программное обеспечение. Структура ПО (системное ПО. прикладное ПО). Файл. Имя файла. Типы файлов. Файловая система. Одноуровневая файловая система. Иерархическая файловая система. Путь к файлу. Файловые менеджеры. Операции над файлами и каталогами (создание каталога, копирование, перемещение, удаление, переименование, изменение атрибутов файла, создание каталога, работа с группами файлов). Логическая структура дисков. Форматирование дисков.

## **Тема 3. Текстовый редактор OOWriter.**

Создание и редактирование документов. Форматы текстовых файлов.

Форматирование текстовых документов. Элементы текстового документа (символ, абзац, страница). Параметры страницы (формат бумаги, ориентация страницы, поля, нумерация страниц). Форматирование абзацев (выравнивание, межстрочный интервал, положение на странице). Форматирование символов (гарнитура, начертание, кегль (размер), цвет, специальные эффекты). Вставка рисунков. Многоколоночная верстка. Оформление буквицы. Вставка объектов Word Art. Вывод документов на печать. Списки. Нумерованные списки. Маркированные списки. Многоуровневые списки. Таблицы. Редактирование структуры таблиц. Форматирование таблицы. Работа со стилями. Создание оглавления.

## **Тема 4. Электронные таблицы OOCalc.**

Электронные таблицы. Основные элементы: ячейка, строка, столбец, лист, книга. Типы данных: число, текст, формула. Автозаполнение. Технология создания документов в электронных таблицах. Редактирование документов. Форматирование ячеек (установка типа данных, выравнивания, границ и заливки). Встроенные математические функции. Встроенные статистические функции. Встроенные логические функции. Типы диаграмм и графиков. Мастер диаграмм. Создание диаграмм. Форматирование диаграмм. Построение и форматирование диаграмм различного типа. Построение графиков.

## **Тема 5. Создание презентаций.**

Компьютерная презентация. Мультимедиа технология. Слайд. Структура слайда. Оформление слайда. Вставка графических и звуковых объектов в презентацию. Использование анимации в презентациях. "Эффекты смены слайдов. Анимация объектов слайдов. Интерактивная презентация. Переходы между слайдами при помощи ссылок. Демонстрация презентации. Технология создания презентаций. Создание слайдов. Изменение структуры слайда. Вставка графических и звуковых объектов. Оформление слайдов. Применение анимационных эффектов. Создание анимированных объектов. Создание гиперссылок для переходов между слайдами. Настройка презентации.

## **Тема 6. Современные технологии передачи и обработки информации информации. Глобальная сеть Internet.**

Возможности и преимущества сетевых технологий. Локальные сети. Глобальная сеть Интернет. Адресация в Интернете. Протокол передачи данных ТСР/IР. IР-адрес. Доменная система имен. Аппаратные и программные средства организации компьютерных сетей. Подключение к Интернету по коммутируемым телефонным каналам. Электронная почта, адрес электронный почты, функционирование электронной почты. Почтовые программы. Телеконференции. WWW. URL-адрес. Браузеры. Файловые архивы. Поисковые информационные системы. Организация поиска информации. Описание объекта для его последующего поиска.

# **5. Учебно-методическое обеспечение самостоятельной работы студентов.**

Контроль и оценка результатов освоения учебной дисциплины «Информатика» осуществляется преподавателем в процессе проведения практических (семинарских) занятий, тестирования, защиты рефератов, выполнения контрольной работы и др.

Самостоятельная работа студентов включает в себя подготовку к аудиторным, в том числе практическим (семинарским) занятиям.

Практические (семинарские) занятия по дисциплине «Информатика» имеют четко выраженную профессионально-практическую направленность и органично связаны с другими формами организации учебного процесса.

Целью самостоятельной работы студентов по подготовке к практическим занятиям является освоение учебной дисциплины в полном объеме, углубление знаний, полученных на лекциях и в процессе самостоятельной работы над учебно-методической литературой и нормативными источниками. Эта форма работы развивает у студентов самостоятельность мышления, умение делать выводы, связывать теоретические положения с практикой. В ходе практических (семинарских) занятий вырабатываются необходимые для публичных выступлений навыки, совершенствуется культура речи.

Данная цель предполагает решение следующих задач:

- 1. Актуализация знаний студентов в области дисциплины.
- 2. Выработка навыков работы с научно-методической литературой и анализа источников по предмету.
- 3. Развитие необходимых для публичных выступлений навыков и совершенствование культуры речи.

## К основным **видам самостоятельной работы** относятся:

1) Самостоятельное изучение теоретического материала.

2) Реферирование, конспектирование литературы.

3) Подготовка письменных и устных сообщений при использовании основных источников, а также докладов, обсуждений по проблемным вопросам на основе материалов дополнительных источников.

4) Работа с Интернет-ресурсами по изучаемой тематике и подготовка аналитических обзоров, докладов (в устной и письменной форме), проектов. 5) Подготовка к экзамену.

6) Выполнение индивидуальных заданий.

Для самостоятельной внеаудиторной работы обучающимся могут быть рекомендованы следующие виды заданий:

### **для овладения знаниями:**

- ⎯ чтение текста (учебника, первоисточника, дополнительной литературы
- ⎯ по изучаемой теме);
- ⎯ составление плана текста;
- ⎯ графическое изображение структуры текста;
- конспектирование текста;
- выписки из текста;
- ⎯ работа со словарями и справочниками;
- ⎯ учебно-исследовательская работа;
- ⎯ использование аудио- и видео-записей, компьютерной техники и Интернета и др.;

#### **для закрепления и систематизации знаний:**

- ⎯ работа с конспектом лекций (обработка текста);
- ⎯ повторная работа над учебным материалом (учебника, первоисточника, дополнительной литературы, аудио- и видеозаписей);
- ⎯ составление плана и тезисов ответа; составление таблиц для систематизации учебного материала;
- ⎯ ответы на контрольные вопросы;
- ⎯ аналитическая обработка текста (аннотирование, рецензирование, реферирование и др.);
- ⎯ подготовка сообщений к выступлению на семинаре, конференции;
- ⎯ подготовка рефератов, докладов;
- ⎯ составление библиографии, тематических кроссвордов; тестирование
- $-$ и др.

Практические (семинарские) занятия являются средством контроля преподавателя за самостоятельной работой студентов.

### **Тематика и вопросы практическим занятиям**

### **Практические занятия к темам: Основы информатики. Техническое обеспечение компьютера**

1) Понятие информации. Способы представления информации.

2) Кодирование и декодирование информации. Двоичное кодирование информации в компьютере.

3) Двоичное кодирование текстовой информации в компьютере. Кодовые таблицы.

4) Два подхода к представлению графической информации.

- 5) Представление звуковой информации.
- 6) Принцип открытой архитектуры ПК.
- 7) Магистраль (шина данных, шина адресов, шина управления).
- 8) Процессор, его характеристики.
- 9) Виды памяти. Устройства ввода-вывода.
- 10) Выбор конфигурации ПК в зависимости от его назначения.

# Практические занятия к темам: Программное обеспечение компьютера. Операционная система Linux.

1) Назначение операционной системы.

2) Составные части ОС. Загрузка операционной системы.

3) Программная обработка данных: данные, программа, программное обеспечение.

- 4) Структура ПО (системное ПО. прикладное ПО).
- 5) Файл. Имя файла. Типы файлов.
- 6) Файловая система.
- 7) Иерархическая файловая система.
- 8) Путь к файлу.

### Практические занятия к теме: Текстовый редактор OOWriter

- 1) Основы работы с OpenOffice.org Writer.
- 2) Работа с файлами.
- 3) Работа с документом.
- 4) Создание текста.
- 5) Редактирование документа.
- 6) Оформление текста: работа со шрифтом.
- 7) Оформление текста: работа с абзацами.
- 8) Оформление текста: работа со списками.
- 9) Работа с таблицами: создание и изменение.
- 10) Графические возможности.

## Практические занятия к теме: Электронные таблицы OOCalc

- 1) Основы работы с OpenOffice.org Calc.
- 2) Работа с файлами.
- 3) Работа с документом.
- 4) Основы вычислений.
- 5) Использование функций.
- 6) Форматирование данных.

7) Печать документов, настройка различных вариантов печати, устранение сбоев и простейших неполадок.

### Практические занятия к теме: Создание презентаций

1) Создание компьютерных презентаций.

## Практические занятия к теме: Интернет

- 1) Локальные сети.
- 2) Глобальная сеть Интернет.
- 3) Адресация.
- 4) Электронная почта, адрес электронный почты, функционирование

электронной почты.

- 5) Почтовые программы.
- 6) Организация поиска информации.
- 7) Поисковые системы.
- 8) Технологии поиска информации в сети Internet.
- 9) Описание объекта для его последующего поиска.
- 10) Этические и правовые нормы работы с информацией.

# **Темы рефератов**

(предлагаются в качестве заданий для самостоятельной работы, а также для промежуточной отчётности)

1. Передача, преобразование, хранение и использование информации в технике.

2. Язык как способ представления информации, двоичная форма представления информации, ее особенности и преимущества.

- 3. Операционные системы семейства LUNIX.
- 4. Построение и использование компьютерных моделей.

5. Телекоммуникации, телекоммуникационные сети различного типа, их назначение и возможности.

- 6. Мультимедиа технологии.
- 7. Информатика в жизни общества.
- 8. Информация в общении людей.
- 9. Подходы к оценке количества информации.
- 10. История развития ЭВМ.
- 11. Вредное воздействие компьютера. Способы защиты.
- 12. Суперкомпьютеры и их применение.
- 13. Ноутбук устройство для профессиональной деятельности.
- 14. Карманные персональные компьютеры.
- 15. Основные типы принтеров.
- 16. WWW. История создания и современность.
- 17. Проблемы создания искусственного интеллекта.
- 18. Поиск информации в Интернет. Web-индексы, Web-каталоги.
- 19. Системы электронных платежей, цифровые деньги.
- 20. Компьютерная грамотность и информационная культура.

Текущий контроль осуществляется в ходе учебного процесса по результатам устных или письменных ответов студентов во время контрольных опросов, выполнения самостоятельных работ, написания рефератов.

Итоговый контроль проводится в форме зачета. Зачет проводится в устной форме в виде ответов на вопросы.

## **Перечень контрольных вопросов:**

1. Понятие информации. Единицы измерения информации.

2. Принципы ввода и обработки информации.

3. Магистрально-модульный принцип построения компьютера. Внутренняя архитектура компьютера.

4. Периферийные устройства.

5. Операционная система: назначение, состав, загрузка.

6. Программное обеспечение ПК.

7. Понятие файла, каталога, правила задания имён файлов и каталогов.

8. Работа с каталогами и файлами.

9. Основные элементы окна. Управление окнами.

10. Правила работы с меню и запросами.

11. Способы переключения между программами. Организация и обмен данными между приложениями.

12. Операции с каталогами и файлами.

13. Прикладное программное обеспечение. Возможности и порядок работы с файловыми менеджерами, программами-архиваторами.

14. Хранение информации и её носители.

15. Способы защиты информации.

16. Защита информации от компьютерных вирусов. Компьютерные вирусы: методы распространения, профилактика заражения.

17. Защита информации от компьютерных вирусов. Антивирусные программы.

18. Назначение и основные функции текстового редактора.

19. Элементы окна текстового процессора и их назначение, правила создания, открытия и сохранения документов.

20. Порядок работы с командами меню и инструментами текстового

процессора, способы форматирования символов и абзацев.

21. Основные операции при работе с рисунками, таблицами, диаграммами в текстовом редакторе.

22. Подготовка документа к печати. Правила задания параметров печати.

# **6. Оценочные средства для текущего контроля успеваемости, промежуточной аттестации по итогам освоения дисциплины**

# **Вопросы к зачету, 1 семестр**

- 1. Назначение и основные функции электронных таблиц.
- 2. Структура электронных таблиц: ячейка, строка, столбец. Панели инструментов.
- 3. Ввод данных в таблицу. Типы и формат данных.
- 4. Редактирование, копирование информации. Наглядное оформление таблины.
- 5. Порядок применения формул и стандартных функций. Построение диаграмм и графиков.
- 6. Способы поиска информации в электронной таблице. Технология

создания, хранения, вывода графических изображений.

- 7. Назначение и возможности информационно-поисковых систем.
- 8. Виды профессиональных автоматизированных систем.
- 9. Защита информации от компьютерных вирусов. Антивирусные программы.
- 10. Локальные и глобальные компьютерные сети. Назначение и возможности компьютерных сетей различных уровней.
- 11. Технологии поиска информации в сети Internet.
- 12. Оформления ячеек в OpenOffice.org Calc.
- 13. Глобальная сеть Интернет и ее информационные ресурсы (электронная почта, доски объявлений, телеконференции, поисковые системы и т.д.).
- 14. Этические и правовые нормы работы с информацией.

# Примерные тесты по дисциплине «Информатика»

# Тест No1. Архитектура компьютера. Процессор и оперативная память

1. Вся информация может обрабатываться компьютером, если она представлена:

- 1. в двоичной знаковой системе
- 2. в десятичной знаковой системе
- 3. в виде символов и чисел
- 4. только в виде символов латинского алфавита
- 2. Данные это:

1. информация, которая обрабатывается компьютером в двоичном компьютерном коде

2. последовательность команд, которую выполняет компьютер в процессе обработки данных

- 3. числовая и текстовая информация
- 4. звуковая и графическая информация
- 3. Программа это:

1. информация, которая обрабатывается компьютером в двоичном компьютерном коде

2. последовательность команд, которую выполняет компьютер в процессе обработки данных

- 3. числовая и текстовая информация
- 4. звуковая и графическая информация
- 4. Обрабатывает данные в соответствии с заданной программой:
	- 1. процессор
	- 2. устройства ввода
	- 3. оперативная память
	- 4. устройства вывода
- 5. В процессе обработки программа и данные должны быть загружены:
	- 1. в оперативную память
	- 2. в постоянную память

3. в долговременную память

6. Количество битов, воспринимаемое микропроцессором как единое целое - это:

- 1. разрядность процессора
- 2. тактовая частота
- 3. объем внутренней памяти компьютера
- 4. производительность компьютера
- 7. Количество тактов в секунду это:
	- 1. разрядность процессора
	- 2. тактовая частота
	- 3. объем внутренней памяти компьютера
	- 4. производительность компьютера

8. Программа тестирования, настройки необходимых параметров используемого в данном компьютере оборудования и загрузки операционной системы находится:

- 1. в оперативной памяти
- 2. в постоянной памяти

3. в долговременной памяти

## Тест №2. Внешняя память. Устройства ввода, вывода и передачи информации

1. Для долговременного хранения информации используется:

- 1) внешняя память
- 2) оперативная память
- 3) постоянная память

2. В дискетах и винчестерах используется:

- 1) магнитный принцип записи и считывания информации
- 2) оптический принцип записи и считывания информации
- 3. В лазерном диске используется:
	- 1) магнитный принцип записи и считывания информации
	- 2) оптический принцип записи и считывания информации
- 4. Диски для однократной записи:
	- 1) CD-ROM и DVD-ROM
	- $2)$  CD-R и DVD-R
	- 3) CD-RW и DVD-RW
- 5. Диски для многократной записи:
	- 1) CD-ROM и DVD-ROM
	- $2)$  CD-R и DVD-R
	- 3) CD-RW и DVD-RW
- 6. Диски только для чтения:
	- 1) CD-ROM и DVD-ROM
	- $2)$  CD-R и DVD-R
	- 3) CD-RW и DVD-RW

7. Энергонезависимый тип памяти, позволяющий записывать и хранить данные в микросхемах:

1) винчестер

2) дискета

3) лазерный диск

4) flash-память

8. К устройствам ввода информации относятся:

1) клавиатура

2) монитор

3) мышь

4) сканер

5) модем

9. К устройствам вывода относятся:

1) монитор

2) сканер

3) мышь

4) модем

5) принтер

10. Устройство, способное считывать графическую информацию и переводить ее в цифровую форму – это:

1) монитор

2) сканер

3) мышь

4) модем

5) принтер

11. Устройства, позволяющие получать видеоизображение и фотоснимки непосредственно в цифровом (компьютерном) формате – это:

1) монитор

2) сканер

3) мышь

4) цифровые камеры

5) принтер

12. Устройство для вывода на экран текстовой и графической информации:

1) монитор

2) сканер

3) мышь

4) модем

5) принтер

13. Устройство для вывода на бумагу текстовой и графической информации:

1) монитор

2) сканер

3) мышь

4) модем

- $5)$  принтер
- 14. Устройство для ввода в компьютер числовой и текстовой информации:
	- 1) монитор
	- $2)$  сканер
	- 3) клавиатура
	- 4) модем
	- 5) принтер
- 15. Для подключения компьютера к локальной сети используют:
	- 1) сетевую карту
	- 2) модем
	- 3) лжойстик
	- 4) сенсорную панель
	- 5) графический планшет

# Тест №3. Глобальная компьютерная сеть Интернет

- 1. Выберите домен верхнего уровня в Интернете, принадлежащий России:
	- $1)$  ra
	- $2)$  ro
	- $3)$  rus
	- $4)$  ru
- 2. Интернет  $-$  это:
	- 1) локальная сеть
	- 2) корпоративная сеть
	- 3) глобальная сеть
	- 4) региональная сеть
- 3. Задан адрес сервера Интернета: www.mipkro.ru. Каково имя домена верхнего уровня?
	- 1) www.mipkro.ru
	- 2) mipkro.ru
	- $3)$  ru
	- $4)$  www
- 4. Для работы в сети через телефонный канал связи к компьютеру подключают:
	- $1)$  адаптер
	- $2)$  сервер
	- 3) модем
	- 4) коммутатор

5. Модем - это ..., согласующее работу ... и телефонной сети. Вместо каждого многоточия вставьте соответствующие слова:

- 1) устройство; программы
- 2) программа; компьютера
- 3) программное обеспечение; компьютера
- 4) устройство; дисковода

5) устройство; компьютера

6. Чтобы соединить два компьютера по телефонным линиям, необходимо иметь:

1) модем на одном из компьютеров

2) модем и специальное программное обеспечение на одном из компьютеров

3) по модему на каждом компьютере

4) по модему на каждом компьютере и специальное программное обеспечение

5) по два модема на каждом компьютере (настроенных, соответственно, на прием и передачу) и специальное программное обеспечение

7. Сети, объединяющие компьютеры в пределах одного региона:

1) локальные

- 2) региональные
- 3) корпоративные

4) почтовые

8. Сети, объединяющие компьютеры в пределах одной отрасли,

корпорации:

1) локальные

2) региональные

3) корпоративные

4) почтовые

9. Компьютер, находящийся в состоянии постоянного подключения к сети:

- 1) хост-компьютер (узел)
- 2) провайдер
- $3)$  сервер
- 4) домен

10. Организация-владелец узла глобальной сети:

- 1) хост-компьютер (узел)
- 2) провайдер
- $3)$  сервер
- 4) домен

## Тест No4. Протокол TCP/IP. Основные понятия WWW

1. Согласно этому протоколу передаваемое сообщение разбивается на пакеты на отправляющем сервере и восстанавливается в исходном виде на принимающем сервере:

1)TCP

 $2$ )IP

3)HTTP

 $4)WWW$ 

2. Доставку каждого отдельного пакета до места назначения выполняет протокол:

- 1) TCP
- 2) IP
- 3) HTTP
- 4) WWW

3. Обработка гиперссылок, поиск и передача документов клиенту – это назначение протокола:

- 1) TCP
- 2) IP
- 3) HTTP
- 4) WWW

4. Каждый отдельный документ, имеющий собственный адрес, называется:

- 1) Web-страницей
- 2) Web-сервером
- 3) Web-сайтом
- 4) Web-браузером
- 5. Компьютер, на котором работает сервер-программа WWW, называется:
	- 1) Web-страницей
	- 2) Web-сервером
	- 3) Web-сайтом
	- 4) Web-браузером
- 6. Web-сайт это:

1) совокупность взаимосвязанных страниц, принадлежащих какому-то одному лицу или организации

- 2) сеть документов, связанных между собой гиперссылками
- 3) компьютер, на котором работает сервер-программа WWW
- 4) отдельный файл, имя которого имеет расширение .htm или .html
- 7. Web-браузер это:

1) совокупность взаимосвязанных страниц, принадлежащих какому-то одному лицу или организации

- 2) сеть документов, связанных между собой гиперссылками
- 3) компьютер, на котором работает сервер-программа WWW

4) клиент-программа WWW, обеспечивающая пользователю доступ к информационным ресурсам Интернета

8.Режим связи с Web-сервером:

- 1) on-line режим
- 2) off-line режим
- 9. Автономный режим:
	- 1) on-line режим
	- 2) off-line режим

10. Если выбран режим сохранения документа «как текстовый файл». Тогда:

1) сохраняется только текст Web-страницы без каких-либо элементов оформления и форматирования

2) сохраняется текст со всеми элементами форматирования, не сохраняются встроенные объекты

3) сохраняется документ, в отдельной папке сохраняются файлы со всеми встроенными объектами

11. Если выбран режим сохранения документа «как документ HTML». Тогда:

1) сохраняется только текст Web-страницы без каких-либо элементов оформления и форматирования

2) сохраняется текст со всеми элементами форматирования, не сохраняются встроенные объекты

3) сохраняется документ, в отдельной папке сохраняются файлы со всеми встроенными объектами

12. Если выбран режим сохранения документа «как Web-страница полностью». Тогда:

1) сохраняется только текст Web-страницы без каких-либо элементов оформления и форматирования

2) сохраняется текст со всеми элементами форматирования, не

сохраняются встроенные объекты

3) сохраняется документ, в отдельной папке сохраняются файлы со всеми встроенными объектами

- 13. Что означают буквы в URL-адресе Web-страницы: HTTP?
	- 1) протокол, по которому браузер связывается с Web-сервером
	- 2) имя пользователя в сети
	- 3) адрес сервера в сети Internet
- 14. Что такое гиперссылка?
	- 1) текст, выделенный жирным шрифтом
	- 2) выделенный фрагмент текста
	- 3) примечание к тексту
	- 4) указатель на другой Web-документ
- 15. Назначение Web-серверов:
- 1) хранение гипертекстовых документов
- 2) подключение пользователей к сети Internet
- 3) хранение файловых архивов
- 4) общение по сети Internet

# **7. Учебно-методическое и информационное обеспечение дисциплины**

# **Литература**

# *а) основная литература:*

1. Акулов О.А., Медведев Н.В. Информатика: базовый курс: учебник. Издательство: Омега-Л, 2012 г. [ЭБС «КнигаФонд»]

# *б) дополнительная литература:*

- 1. Волков В.Б., Макарова Н.В. Информатика : учеб. для вузов. СПб. : Питер, 2011., 2012.
- 2. Берлин А.Н. Основные протоколы Интернет: Учебное пособие. Издательство: Интернет-Университет Информационных Технологий; БИНОМ. Лаборатория знаний, 2008 г. [ЭБС «КнигаФонд»]
- 3. Бессонов Л.В., Брагина И.Г. Операционные системы. Компьютерные сети : пособие для студентов / Л.В. Бессонов, И.Г. Брагина. – Саратов : Научная книга, 2009.
- 4. Васильев Ю.В. Сводные таблицы в Microsoft Excel. Издательство: Сибирское университетское издательство, 2008 г.[ЭБС «КнигаФонд»]
- 5. Информатика: Учебник под ред. Н.В. Макаровой. Издательство: Финансы и статистика, 2009 г. [ЭБС «КнигаФонд»]
- 6. Информатика: экспресс-подготовка к интернет-тестированию: учебное пособие под ред. О.Н. Рубальской. Издательство: Финансы и статистика, 2010 г. [ЭБС «КнигаФонд»]
- 7. Молочков В.П. Microsoft PowerPoint 2010. Издательство: Интернет-Университет Информационных Технологий, 2011 г. [ЭБС «КнигаФонд»]
- 8. Назаров С.В., Гудыно Л.П., Кириченко А.А., Исаев Д.В., Егоров В.С., Пятибратов А.П., Белоусова С.Н., Бессонова И.А., Гиляревский Р.С., Кишкович Ю.П., Кравченко Т.К., Куприянов Д.В., Меликян А.В., Кирсанов А.П. Основы
- 9. информационных технологий. Издательство: Интернет-Университет Информационных Технологий, 2012 г. [ЭБС «КнигаФонд»]
- 10.Новиков Ю.В., Кондратенко С.В. Основы локальных сетей: курс лекций: учебное пособие. Издательство: Интернет-Университет Информационных Технологий, 2005 г. [ЭБС «КнигаФонд»]
- 11.Спиридонов О.В. Работа в Microsoft Word 2010. Издательство: Интернет-Университет Информационных Технологий, 2010 г. [ЭБС «КнигаФонд»]
- 12.Спиридонов О.В. Работа в OpenOffice.org Writer. Издательство: Интернет-Университет Информационных Технологий, 2011 г. [ЭБС «КнигаФонд»]
- 13.Спиридонов О.В.Работа в Microsoft Excel 2010. Издательство: Интернет-
- 14.Университет Информационных Технологий, 2010 г. [ЭБС «КнигаФонд»]

## *в) программное обеспечение и Интернет-ресурсы*

- 1. http://www.intuit.ru/department/office/woowriter/
- 2. http://www.intuit.ru/department/office/oocalc/
- 3. http://nto.immpu.sgu.ru/innovations/publications

**8. Методические указания для обучающихся по освоению дисциплины**

Лекции раскрывают наиболее сложные, неоднозначные, проблемные вопросы изучаемой дисциплины. В лекциях отражаются основные достижения специальных дисциплин, связанных с изучаемой дисциплиной в фундаментальных направлениях, формирующих мировоззрение современного человека. Вместе с тем находят отражение острые, злободневные, нерешенные или неоднозначно решаемые проблемы, а также раскрываются перспективы дальнейшего развития науки с учетом возможности решения этих проблем.

Самостоятельная работа включает работу с литературой и другими источниками информации и анализ рассматриваемого материала.

Студенты учатся давать самостоятельную оценку явлениям, процессам, событиям библейской истории. Освоение курса позволит сформировать целостное восприятие мира; получить представление о религиознонравственном состоянии человеческого рода в различные моменты его исторического бытия; иметь понимание истории человечества, которая направляется Богом к определенным целям путем непосредственного вмешательства Господа в её течение.

Для подготовки к семинарским занятиям необходима проработка учебного материала, предложенного в учебниках. Необходимо изучение дополнительной литературы. В ходе практических занятий выполняются различные задания, изучается материал, изложенный различным образом (письменно, графически организованном, в рамках учебных фильмов, интерактивной форме). Освоению дисциплины способствует анализ документов и источников, составление аннотированной библиографии, задания исследовательского характера.

### **9. Материально-техническое обеспечение дисциплины**

Средствами обучения выступают учебники, пособия, словари, энциклопедии, Интернет-ресурсы.

Для изучения дисциплины используется следующее материально-

техническое обеспечение:

Лекционные занятия*:*

- ⎯ комплект электронных презентаций (слайдов), наглядные пособия;
- ⎯ аудитория, оснащенная презентационной техникой, проектор, экран, компьютер/ноутбук) и.т.д.

Практические занятия:

- ⎯ доступ к библиотечным ресурсам;
- ⎯ доступ к сети Интернет;
- ⎯ аудитория, оснащенная презентационной техникой, проектор, экран, компьютер/ноутбук) и.т.д.

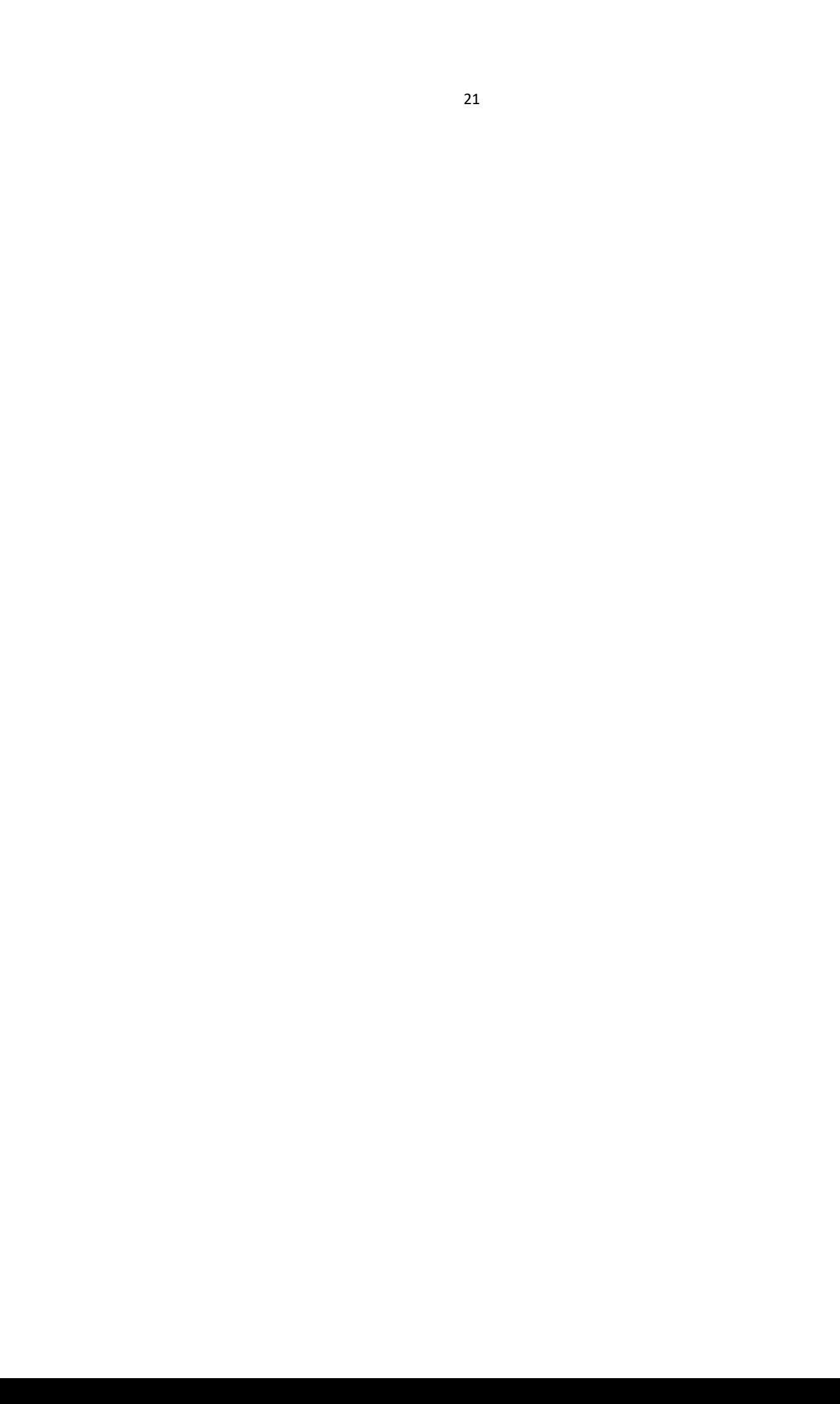